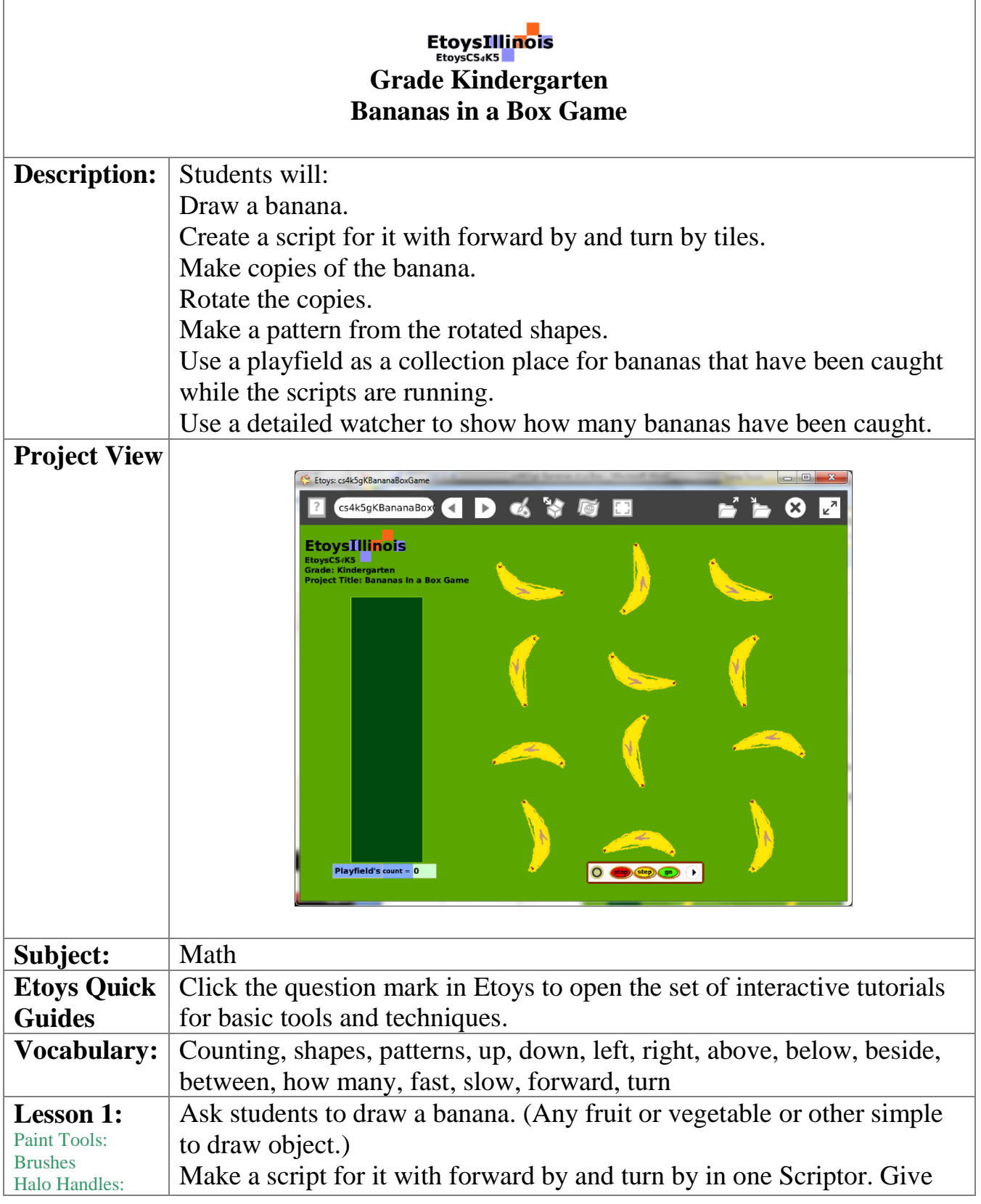

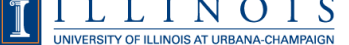

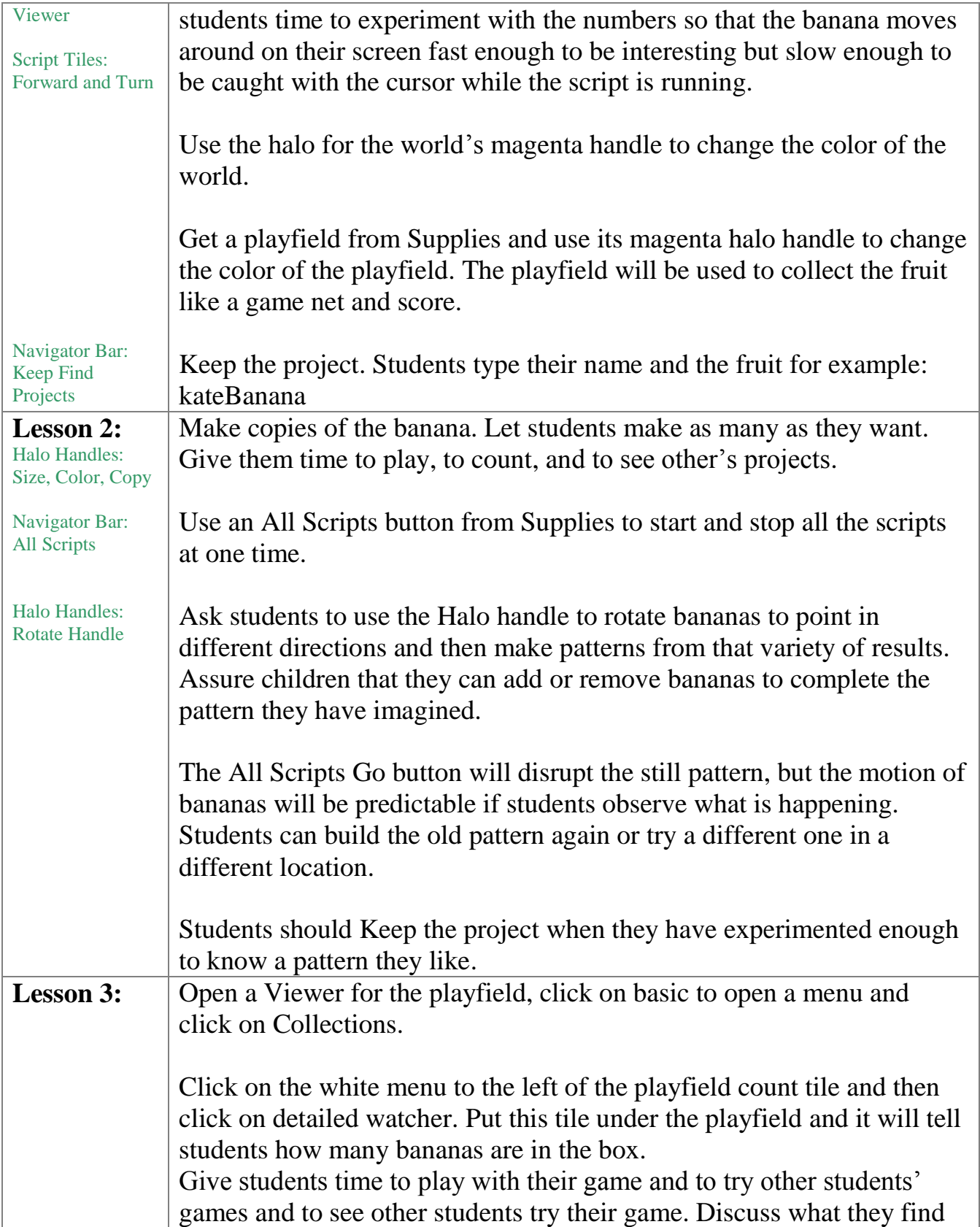

![](_page_1_Picture_3.jpeg)

![](_page_2_Picture_120.jpeg)